## 健康保険証利用登録の手順

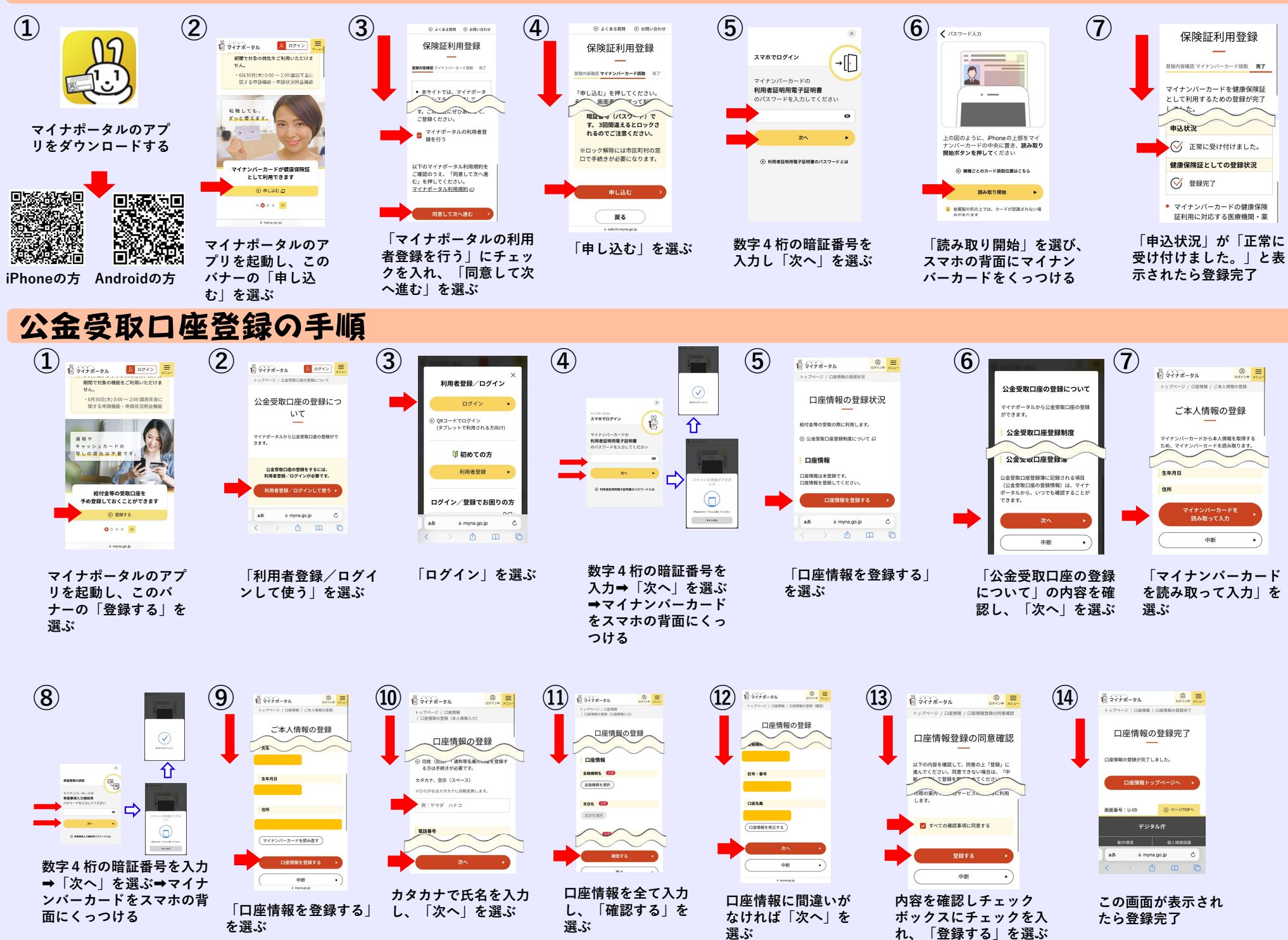